# LE YER

"Give me a lever long enough and a fulcrum on which to place it, and I shall move the world." - Archimedes

# **Team Members**

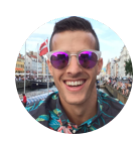

Project Manager - Roy Hermann

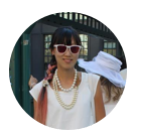

Language Guru - Chaiwen Chou

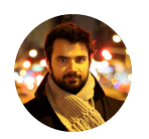

System Architect - Mahd Tauseef

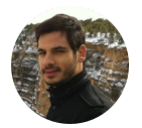

System Engineer - Zissis Konstas

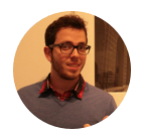

Verification and Validation - Eden Dolev

# **What is Lever?**

● High-level programming language for retrieving

useful information from the abundance of data that

is available through social networks.

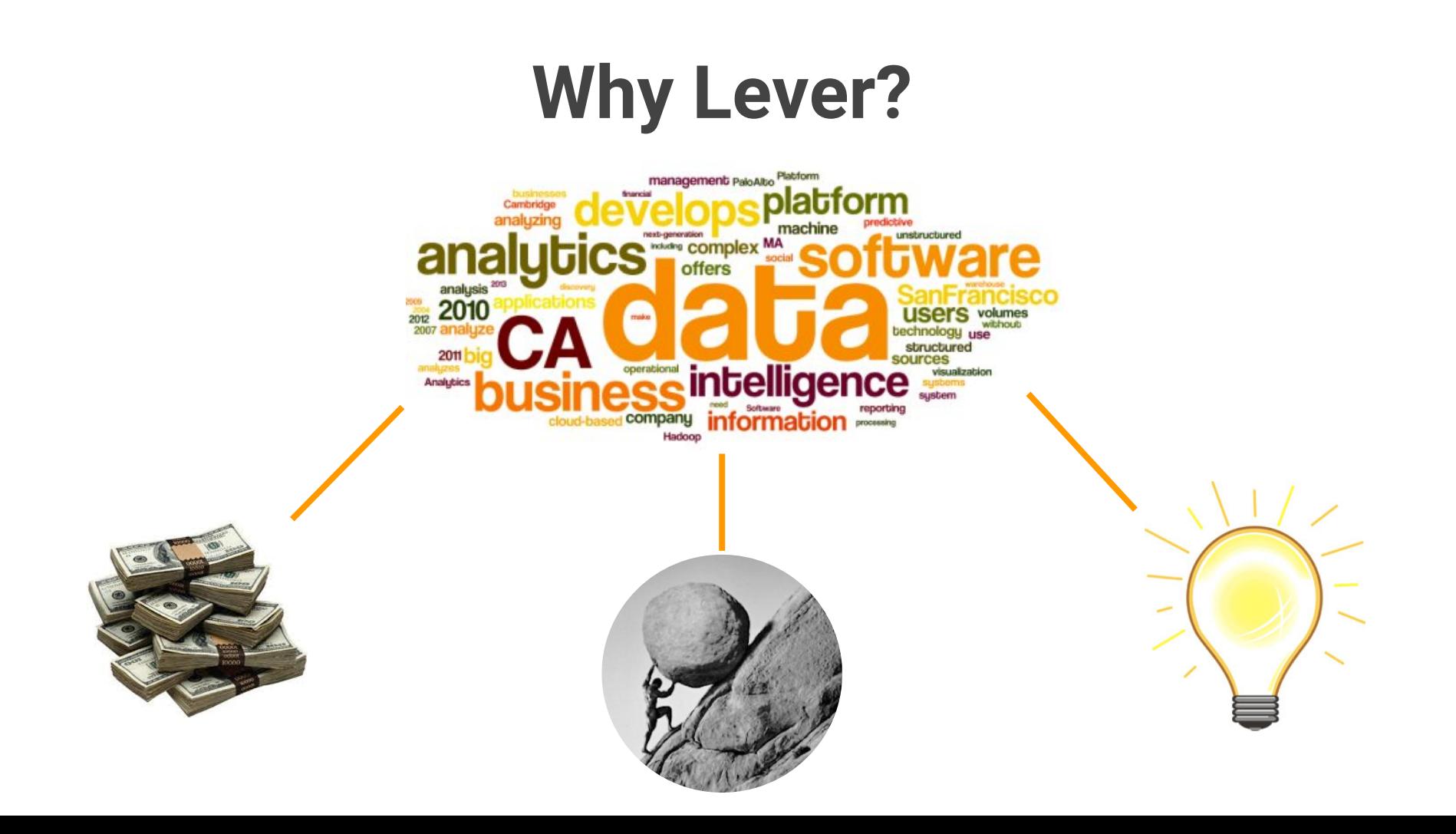

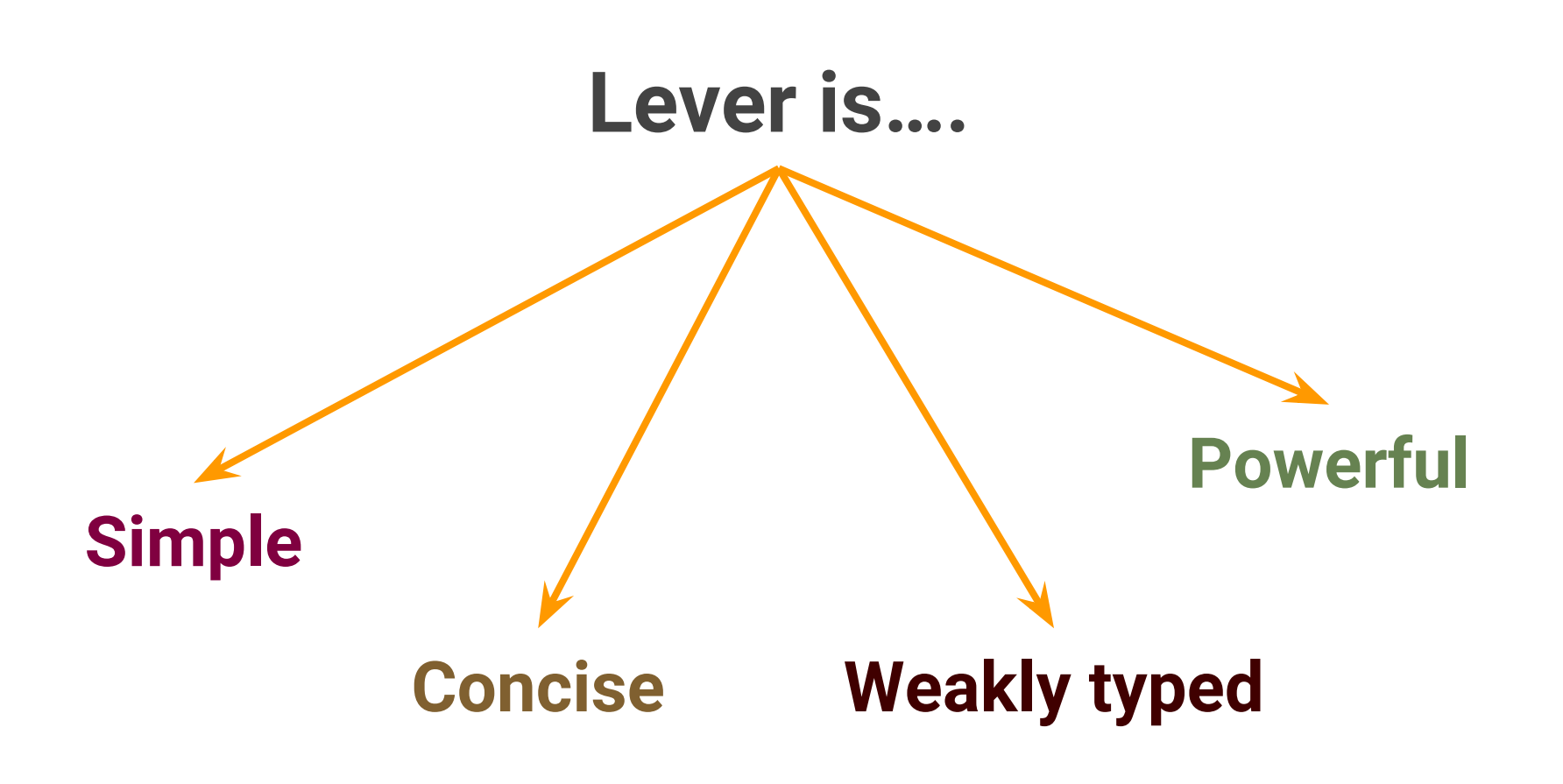

# **Language Guru Chaiwen Chou**

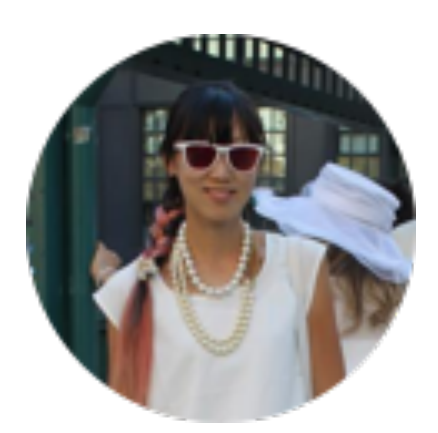

# **Hello World!**

**HelloWorld.lever**

```
1 program {
2 output "helloworld";
3 }
```
**Compile and run in unix shell**

```
$ ./leverc HelloWorld.lever
```
**\$ ./lever HelloWorld**

# **Lever Social Constructs**

**SimpleProgram.lever**

```
1 program {
2 var topic = #input;
3 var user = @input;
4 var result = get topic, user;
5 output result;
6 }
```
#### **example output:**

**@pratapabhyudaya - Conservatives touch 300 mark #ConservativesMustWin #UKElectionsFri May 08 03:21:59 EDT 2015 @CidobBarcelona - .@oopenblog: triunfo personal de Cameron limita el impacto de la ala derecha del partido conservador #UKelectionsFri**

# **System Architect Mahd Tauseef**

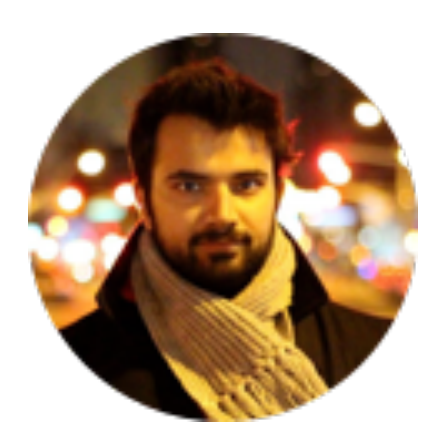

# **Translator Architecture**

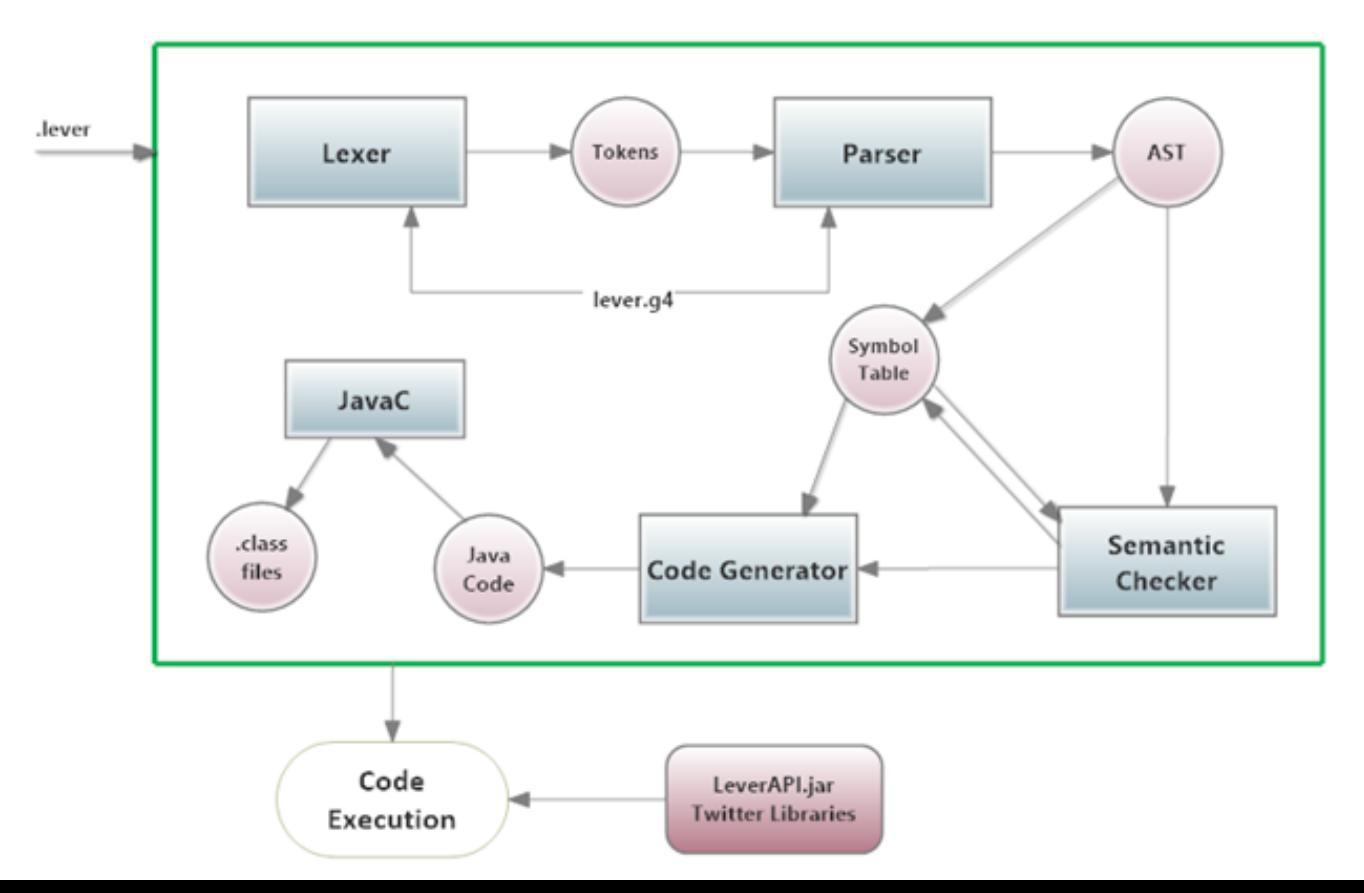

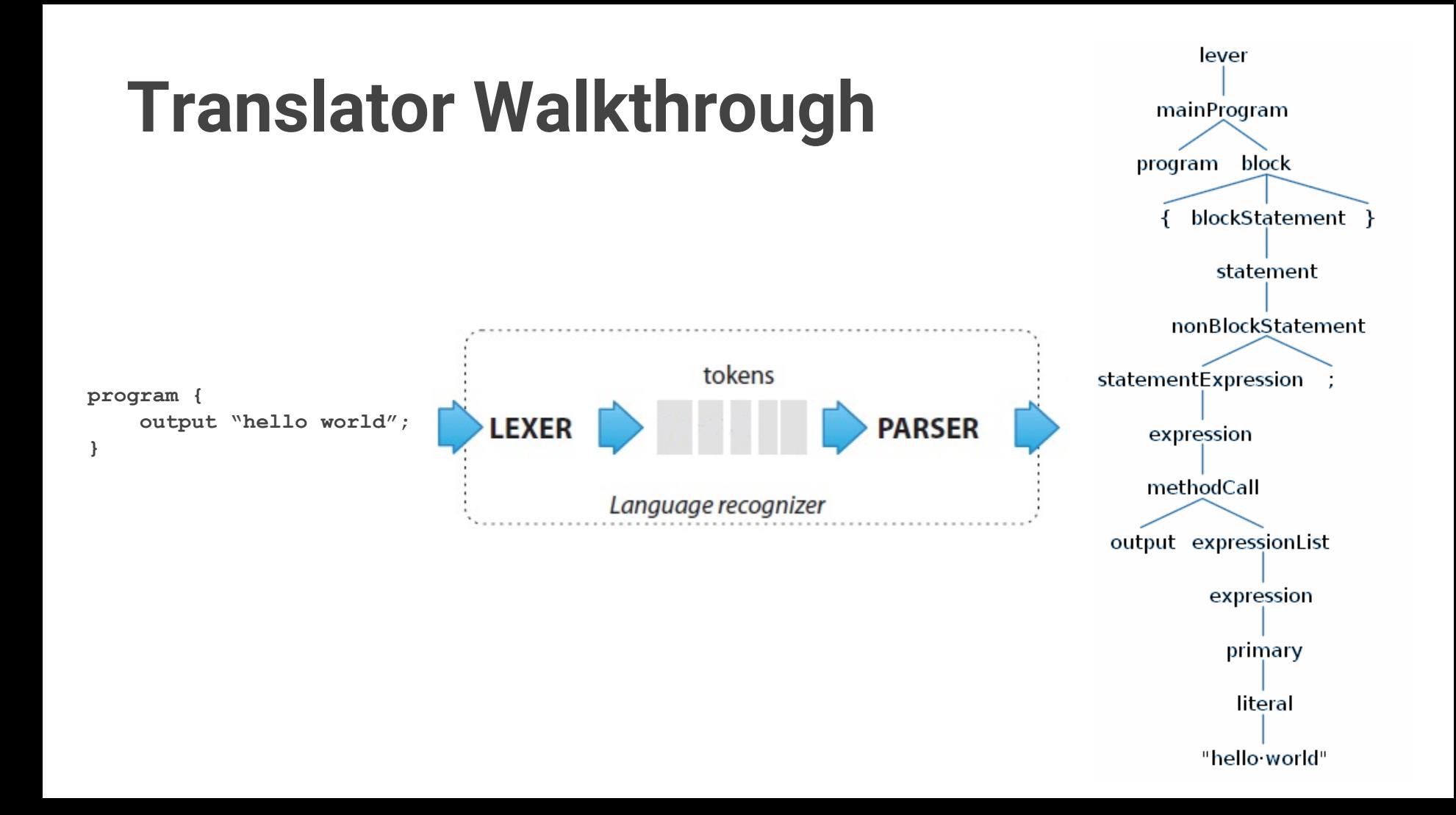

# **Translator Walkthrough**

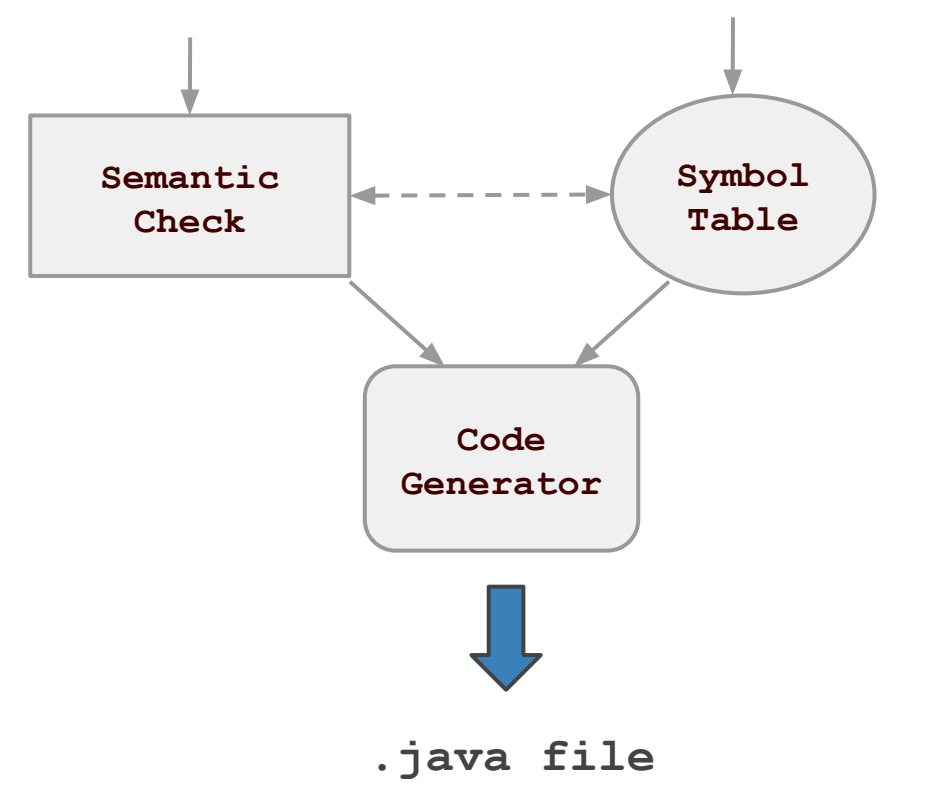

```
1 // HelloWorld.lever
2 program {
3 var a = "hello world";
4 output a;
5 }
```
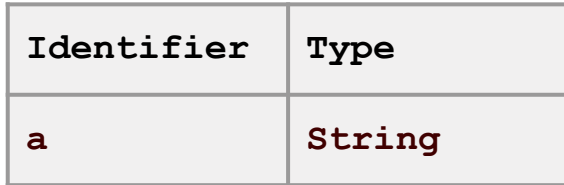

```
public class HelloWorld {
    public static void main(String[] args) {
        String a="hello world";
        LeverAPI.output(a);
```
# **Systems Engineer Zissis Konstas**

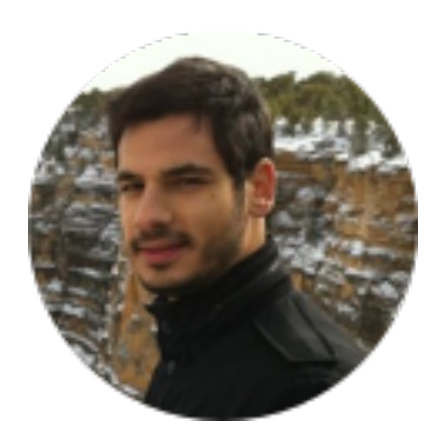

# **Development and Runtime Environment**

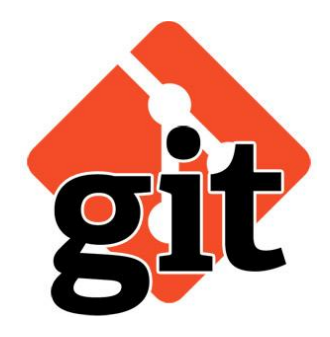

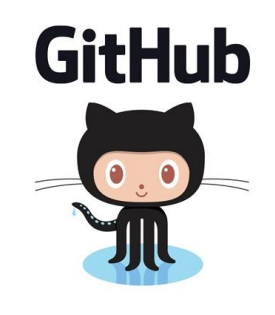

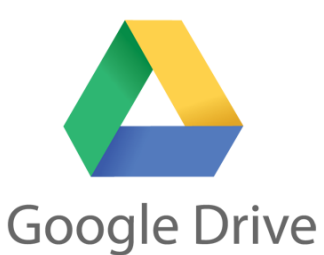

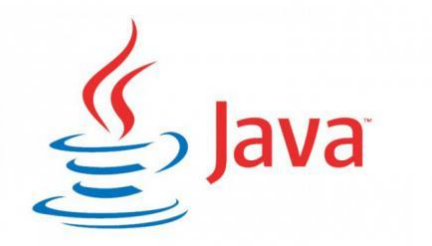

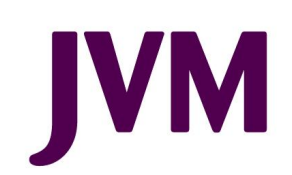

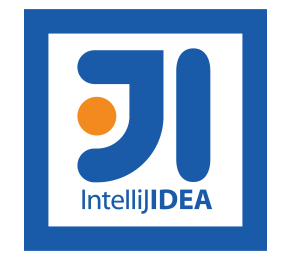

# **Antlr 4 - Compiler Generation Tool**

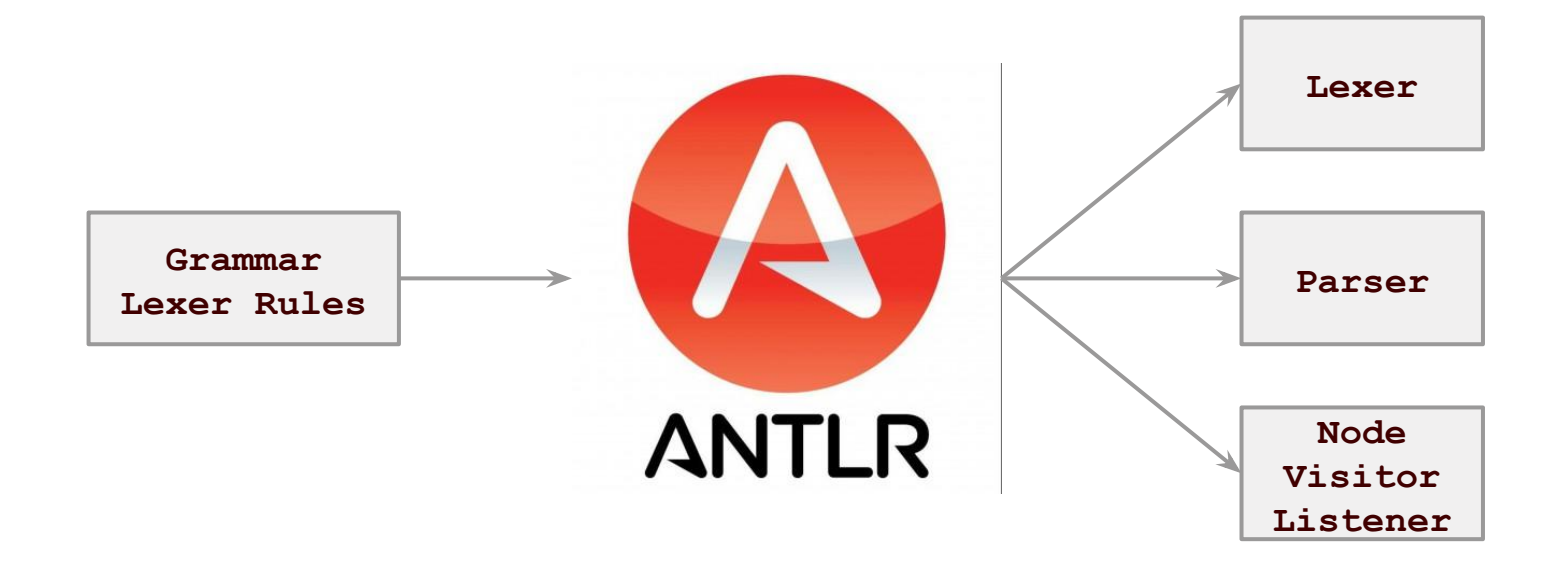

# **Verification and Validation Eden Dolev**

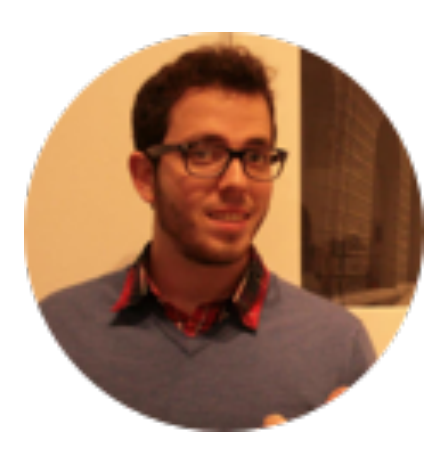

# **Automated Testing**

- Bash
- Test Cases
- Bugs

# **Sample Test Output**

### **whileLoopTest.lever example output:**

```
/*
      Test for:
      WHILE LOOPS
      Expected output: "YES\nYES\nYES\nYES\n"
*/
program {
      var counter = 1;
      while(counter <= 3) {
             output "YES";
             counter++;
       }
      while(counter <=6)
             counter++;
      if(counter == 7) {
             output "YES";
       }
      else {
             output "NO: braceless while failed\n";
       }
}
```
**user\$ ./tester ifTest.lever whileLoopTest.lever testing... Compiling Lever into intermediate code... Compiling and JARing API... Compiling program... Removing intermediate files... ifTest.lever compiled successfully! Compiling Lever into intermediate code... Compiling and JARing API... Compiling program... Removing intermediate files... whileLoopTest.lever compiled successfully! FAILURE - ifTest.lever - Exp:YES YES YES Act:YES YES NO: Third if statement failed. SUCCESS - whileLoopTest.lever**

```
0 compile-errors, 0 runtime-errors,
1 failures and 1 successes
```
# **Live Demo - UK Elections**

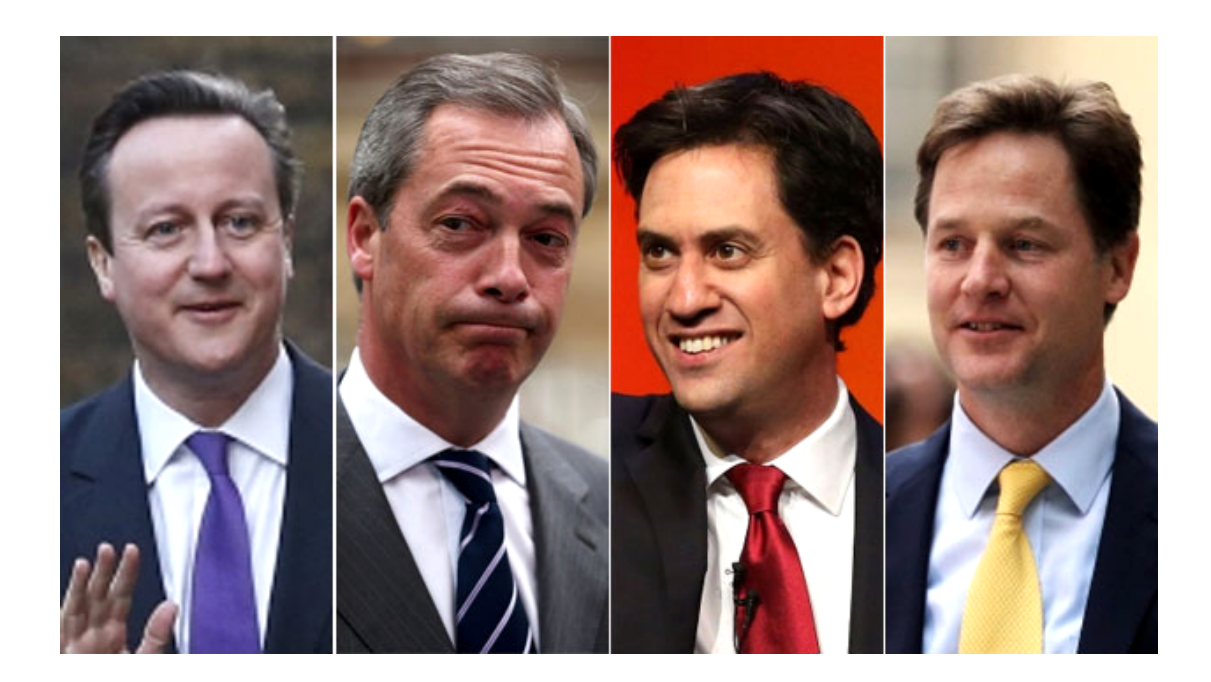

# **Conclusions**

- Eden Dolev
- Zissis Konstas
- Mahd Tauseef
- Chaiwen Chou
- Roy Hermann